### 61A Lecture 20

Friday, October 12

Once upon a time, people wrote programs on blackboards

Once upon a time, people wrote programs on blackboards Every once in a while, they would "punch in" a program

Once upon a time, people wrote programs on blackboards Every once in a while, they would "punch in" a program

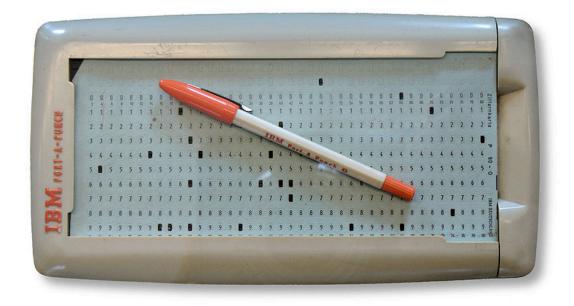

http://en.wikipedia.org/wiki/File:IBM\_Port-A-Punch.jpg

Once upon a time, people wrote programs on blackboards

Every once in a while, they would "punch in" a program

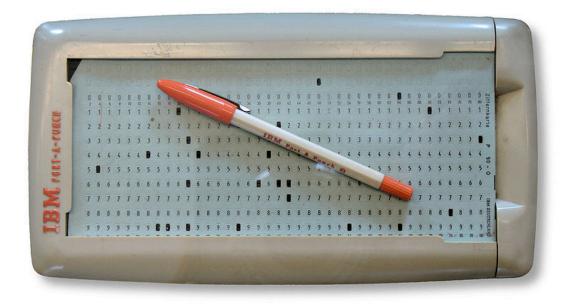

Now, we type programs as text files using editors like Emacs

http://en.wikipedia.org/wiki/File:IBM\_Port-A-Punch.jpg

Once upon a time, people wrote programs on blackboards Every once in a while, they would "punch in" a program

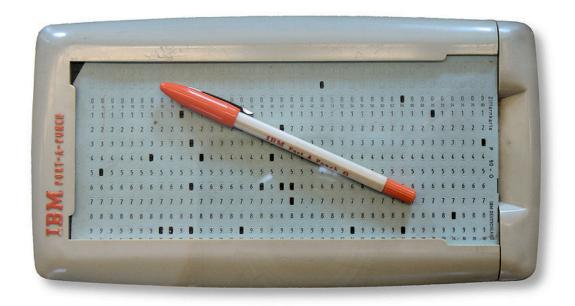

Now, we type programs as text files using editors like Emacs Programs are just text (or cards) until we interpret them

http://en.wikipedia.org/wiki/File:IBM\_Port-A-Punch.jpg

| Evaluation rule for call expressions:                                                                                                    | 1   | Execution rule for conditional statements:                                                         | hof      | • py            |
|----------------------------------------------------------------------------------------------------|-----|----------------------------------------------------------------------------------------------------|----------|-----------------|
| 1.Evaluate the operator and operand subexpressions.                                                                                                    |     | Each clause is considered in order.                                                                |          | re              |
| 2. Apply the function that is the value of the operator                                                                                                    |     | 1.Evaluate the header's expression.<br>2.If it is a true value, execute the suite, then skip the   |          | 10              |
| subexpression to the arguments that are the values of the                                                                                                    |     | remaining clauses in the statement.                                                                | def      | id              |
| operand subexpressions.                                                                                                    |     | Evaluation rule for or expressions:                                                                |          | re              |
| <ul> <li>Applying user-defined functions:</li> <li>1. Create a new local frame that extends the environment with which the function is associated.</li> <li>2. Bind the arguments to the function's formal parameter names in that frame.</li> <li>3. Execute the body of the function in the environment beginning at that frame.</li> <li>Execution rule for def statements:</li> <li>1. Create a new function value with the specified name, formal parameters, and function body.</li> </ul> |     | 1.Evaluate the subexpression <left>.</left>                                                        | -        |                 |
|                                                                                                    |     | <ol><li>If the result is a true value v, then the expression<br/>evaluates to v.</li></ol>         | def      | cul             |
|                                                                                                    |     | 3.0therwise, the expression evaluates to the value of the subexpression <right>.</right>           |          | re              |
|                                                                                                    |     | <b>Evaluation rule for and expressions:</b><br>1.Evaluate the subexpression <left>.</left>         | def      | sui<br>""       |
|                                                                                                    |     | <ol><li>If the result is a false value v, then the expression<br/>evaluates to v.</li></ol>        |          |                 |
|                                                                                                    |     | 3.Otherwise, the expression evaluates to the value of the subexpression <right>.</right>           |          | >>:             |
| 2.Associate that function with the current environment.                                                                                                    |     | Evaluation rule for not expressions:                                                               |          |                 |
| 3.Bind the name of the function to the function value in the first frame of the current environment.                                                                                                    |     | 1.Evaluate <exp>; The value is True if the result is a false<br/>value, and False otherwise.</exp> | <b>.</b> | to<br>wh        |
| Execution rule for assignment statements:                                                                                                    |     | Execution rule for while statements:                                                               |          |                 |
| 1.Evaluate the expression(s) on the right of the equal sign.                                                                                                    |     | 1. Evaluate the header's expression.                                                               |          | re              |
| 2.Simultaneously bind the names on the left to those values<br>in the first frame of the current environment.                                                                                                    | h   | 2. If it is a true value, execute the ( <i>whole</i> ) suite, then return to step 1.               | def      | pi<br><b>re</b> |
|                                                                                                    |     | <b>return</b> total                                                                                |          | 10              |
|                                                                                                    | de  | <pre>f identity(k):</pre>                                                                          | # L      | oca.            |
|                                                                                                    |     | return k                                                                                           | def      | mal             |
| subexpression <right>.</right>                                                                                                    | 4   | f cube (l-) -                                                                                      |          | 0.0             |
|                                                                                                    | ae  | ef cube(k):                                                                                        |          |                 |
|                                                                                                    |     | return pow(k, 3)                                                                                   |          | >>:             |
|                                                                                                    | 4.0 | f gummation (n torm).                                                                              |          | >>:             |
|                                                                                                    | ae  | f summation(n, term):<br>"""Sum the first n terms of a sequence.                                   |          | 7               |
|                                                                                                    |     | $\sum \sum a_{ij} a_{ij} (E_i - a_{ij}) = 0$                                                       |          | de              |
|                                                                                                    |     | <pre>&gt;&gt;&gt; summation(5, cube) 225</pre>                                                     |          |                 |
|                                                                                                    |     | н н н                                                                                              |          | re              |
|                                                                                                    |     | total, $k = 0, 1$                                                                                  | def      | CO              |
|                                                                                                    |     | <pre>while k &lt;= n:</pre>                                                                        |          |                 |
|                                                                                                    |     |                                                                                                    |          |                 |
|                                                                                                    |     | total, $k = total + term(k)$ , $k + 1$                                                             |          |                 |
|                                                                                                    |     | <pre>total, k = total + term(k), k + 1 return total</pre>                                          |          | f,              |

Ξ,

| Evaluation rule for call expressions:                                                                                                    | Execution rule for conditional statements:                                                                                                    | hof.p         |
|----------------------------------------------------------------------------------------------------|----------------------------------------------------------------------------------------------------|---------------|
| <ol> <li>Evaluate the operator and operand subexpressions.</li> <li>Apply the function that is the value of the operator<br/>subexpression to the arguments that are the values of the<br/>operand subexpressions.</li> </ol>                         | Each clause is considered in order.<br>1.Evaluate the header's expression.<br>2.If it is a true value, execute the suite, then skip the<br>remaining clauses in the statement.<br>Evaluation rule for or expressions: | def io        |
| Applying user-defined functions:                                                                                                    | 1.Evaluate the subexpression <left>.</left>                                                                                                    |               |
| <ol> <li>Create a new local frame that extends the environment with<br/>which the function is associated.</li> <li>Bind the arguments to the function's formal parameter<br/>names in that frame.</li> </ol>                                          | <ul><li>2.If the result is a true value v, then the expression evaluates to v.</li><li>3.Otherwise, the expression evaluates to the value of the subexpression <right>.</right></li></ul>                             | def cr        |
| 3.Execute the body of the function in the environment beginning at that frame.                                                                                                    | <pre>Evaluation rule for and expressions:     1.Evaluate the subexpression <left>.     2.If the result is a false value v, then the expression</left></pre>                                                           | def si        |
| Execution rule for def statements:                                                                                                    | evaluates to v.                                                                                                    |               |
| <ol> <li>Create a new function value with the specified name,<br/>formal parameters, and function body.</li> <li>Associate that function with the current environment.</li> <li>Bind the name of the function to the function value in the</li> </ol> | <pre>3.0therwise, the expression evaluates to the value of the<br/>subexpression <right>.<br/>Evaluation rule for not expressions:<br/>1 Evaluate course. The value is True if the result is a false</right></pre>    | 2:<br>2:<br>" |
| first frame of the current environment.                                                                                                    | 1.Evaluate <exp>; The value is True if the result is a false value, and False otherwise.</exp>                                                                                                    | w             |
| Execution rule for assignment statements:                                                                                                    | Execution rule for while statements:                                                                                                    |               |
| <ol> <li>Evaluate the expression(s) on the right of the equal sign.</li> <li>Simultaneously bind the names on the left to those values<br/>in the first frame of the current environment.</li> </ol>                                                  | <ol> <li>Evaluate the header's expression.</li> <li>If it is a true value, execute the (whole) suite, then</li> </ol>                                                                                                 | r             |
|                                                                                                    | <b>h</b> return to step 1.                                                                                                    | def p         |

#### return total

# Local

def mak

0.0.1

#### The most fundamental idea identicomputer science:

| subexpression <right>.</right> | <pre>cube(k): return pow(k, 3)</pre>                                                               | >>>             |
|--------------------------------|----------------------------------------------------------------------------------------------------|-----------------|
|                                | <pre>summation(n, term): """Sum the first n terms of a sequence.</pre>                             | >>><br>7<br>""" |
|                                | <pre>&gt;&gt;&gt; summation(5, cube) 225 """</pre>                                                 | def<br>ret      |
|                                | <br><pre>total, k = 0, 1 while k &lt;= n:     total, k = total + term(k), k + 1 return total</pre> |                 |
|                                |                                                                                                    | f,              |

| <pre>Each clause is considered in order.<br/>1.Evaluate the header's expression.<br/>2.If it is a true value, execute the suite, then skip the<br/>remaining clauses in the statement.<br/>Evaluation rule for or expressions:<br/>1.Evaluate the subexpression <left>.<br/>2.If the result is a true value v, then the expression<br/>evaluates to v.<br/>3.Otherwise, the expression evaluates to the value of the<br/>subexpression <right>.</right></left></pre> | def<br>def                                                                                                    | re<br>cu                                                                                                    |
|----------------------------------------------------------------------------------------------------|----------------------------------------------------------------------------------------------------|----------------------------------------------------------------------------------------------------|
| <pre>1.Evaluate the subexpression <left>. 2.If the result is a true value v, then the expression     evaluates to v. 3.Otherwise, the expression evaluates to the value of the</left></pre>                                                                                                    | def                                                                                                    | cu                                                                                                    |
| evaluates to v.<br>3.Otherwise, the expression evaluates to the value of the                                                                                                    |                                                                                                    |                                                                                                    |
|                                                                                                    | 1                                                                                                    | re                                                                                                    |
| <b>Evaluation rule for and expressions:</b><br>1.Evaluate the subexpression <left>.</left>                                                                                                    | def                                                                                                    | su<br>""                                                                                                    |
| evaluates to v.                                                                                                    |                                                                                                    |                                                                                                    |
| <pre>3.0therwise, the expression evaluates to the value of the<br/>subexpression <right>.<br/>Evaluation rule for not expressions:</right></pre>                                                                                                    |                                                                                                    | >><br>22<br>""                                                                                                    |
| 1.Evaluate <exp>; The value is True if the result is a false</exp>                                                                                                    |                                                                                                    | to<br>wh                                                                                                    |
|                                                                                                    |                                                                                                    |                                                                                                    |
| <ol> <li>Evaluate the header's expression.</li> <li>If it is a true value, execute the (whole) suite, then</li> </ol>                                                                                                    |                                                                                                    | re                                                                                                    |
| h return to step 1.                                                                                                    | dei                                                                                                    | pı<br>re                                                                                                    |
|                                                                                                    | <ul> <li>Evaluation rule for and expressions: <ol> <li>Evaluate the subexpression <left>.</left></li> <li>If the result is a false value v, then the expression evaluates to v.</li> <li>Otherwise, the expression evaluates to the value of the subexpression <right>.</right></li> </ol> </li> <li>Evaluation rule for not expressions: <ol> <li>Evaluate <exp>; The value is True if the result is a false value, and False otherwise.</exp></li> </ol> </li> <li>Execution rule for while statements: <ol> <li>Evaluate the header's expression.</li> <li>If it is a true value, execute the (whole) suite, then return to step 1</li> </ol> </li> </ul> | <pre>subexpression <right>. Evaluation rule for and expressions: 1.Evaluate the subexpression <left>. 2.If the result is a false value v, then the expression evaluates to v. 3.Otherwise, the expression evaluates to the value of the subexpression <right>. Evaluation rule for not expressions: 1.Evaluate <exp>; The value is True if the result is a false value, and False otherwise. Execution rule for while statements: 1. Evaluate the header's expression. 2. If it is a true value, execute the (whole) suite, then return to step 1. </exp></right></left></right></pre> |

#### return total

# Local

0.0.1

#### The most fundamental idea identicomputer science:

def mak 0.0.1 def cube(k): subexpression <right> interpreter, which determines the meaning >>> of expressions in a programming teanguage, is just another program. >>> summation(5, cube) >>> 7 ..... def 225 ret ....... total, k = 0, 1--- def con while k <= n: 3 0.0.1 total, k = total + term(k), k + 1**return** total f,

#### **Recursive Functions**

**Implication:** Executing the body of a recursive function may require applying that function again.

**Implication:** Executing the body of a recursive function may require applying that function again.

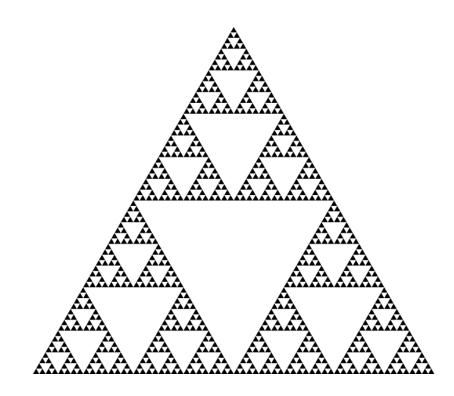

**Implication:** Executing the body of a recursive function may require applying that function again.

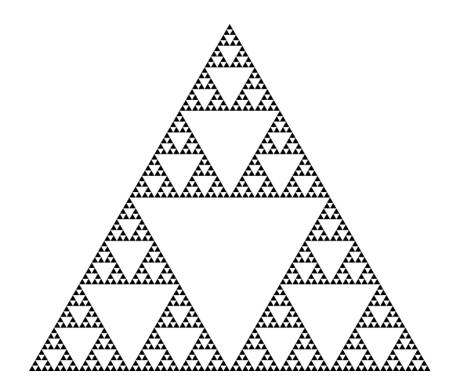

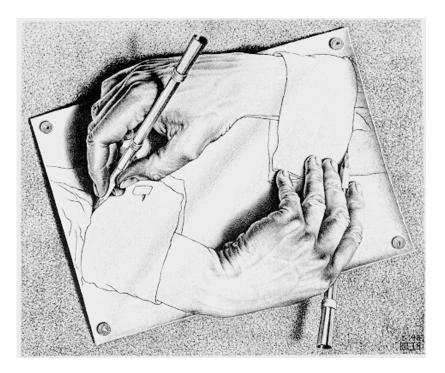

Drawing Hands, by M. C. Escher (lithograph, 1948)

Yes, you're in college, learning Pig Latin.

Yes, you're in college, learning Pig Latin.

```
def pig_latin(w):
    """Return the Pig Latin equivalent of English word w."""
    if starts_with_a_vowel(w):
        return w + 'ay'
    return pig_latin(w[1:] + w[0])
```

Yes, you're in college, learning Pig Latin.

```
def pig_latin(w):
    """Return the Pig Latin equivalent of English word w."""
    if starts_with_a_vowel(w):
        return w + 'ay'
    return pig_latin(w[1:] + w[0])

def starts_with_a_vowel(w):
    """Return whether w begins with a vowel."""
```

```
return w[0].lower() in 'aeiou'
```

Yes, you're in college, learning Pig Latin.

```
def pig_latin(w):
    """Return the Pig Latin equivalent of English word w."""
    if starts_with_a_vowel(w):
        return w + 'ay'
    return pig_latin(w[1:] + w[0])

def starts_with_a_vowel(w):
    """Return whether w begins with a vowel."""
    return w[0].lower() in 'aeiou'
```

#### Demo

Recursive functions are like ants (more or less)

# Recursive functions are like ants (more or less)

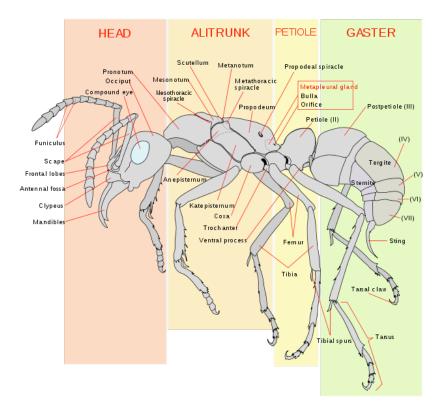

# Recursive functions are like ants (more or less)

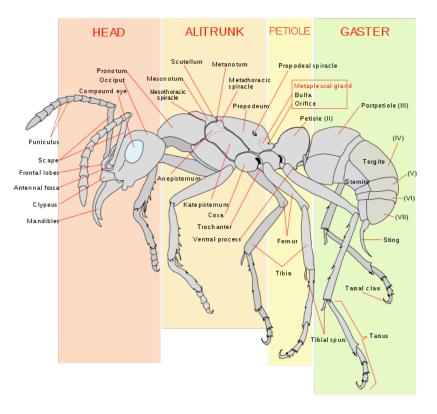

def pig\_latin(w):
 if starts\_with\_a\_vowel(w):
 return w + 'ay'
 return pig\_latin(w[1:] + w[0])

 The def statement header is similar to other functions

## Recursive functions are like ants (more or less)

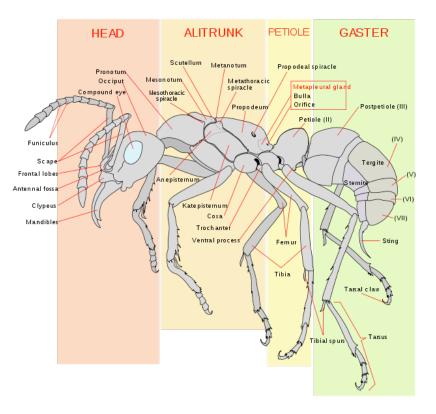

def pig\_latin(w):
 if starts\_with\_a\_vowel(w):
 return w + 'ay'
 return pig\_latin(w[1:] + w[0])

• The **def statement header** is similar to other functions

### Recursive functions are like ants (more or less)

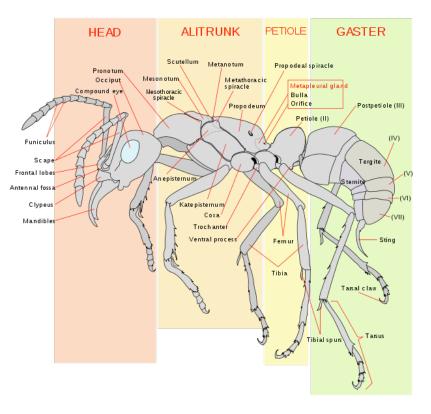

def pig\_latin(w):

if starts\_with\_a\_vowel(w):
 return w + 'ay'
return pig\_latin(w[1:] + w[0])

- The def statement header is similar to other functions
- Conditional statements check for base cases

## Recursive functions are like ants (more or less)

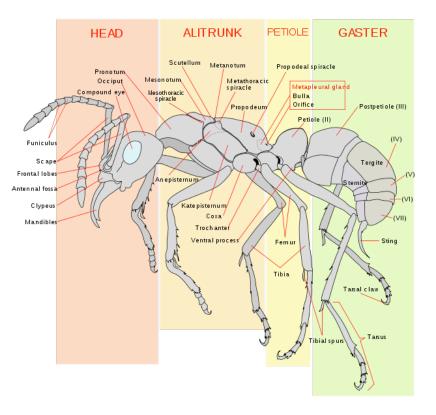

#### def pig\_latin(w):

if starts\_with\_a\_vowel(w):
 return w + 'ay'
return pig\_latin(w[1:] + w[0])

- The def statement header is similar to other functions
- Conditional statements check for base cases

## Recursive functions are like ants (more or less)

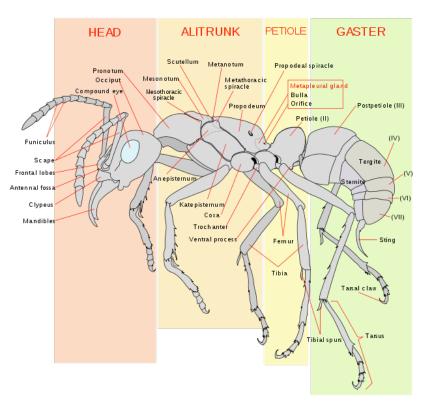

def pig\_latin(w):

if starts\_with\_a\_vowel(w):

return w + 'ay'

return pig\_latin(w[1:] + w[0])

- The def statement header is similar to other functions
- Conditional statements check for base cases
- Base cases are evaluated without recursive calls

## Recursive functions are like ants (more or less)

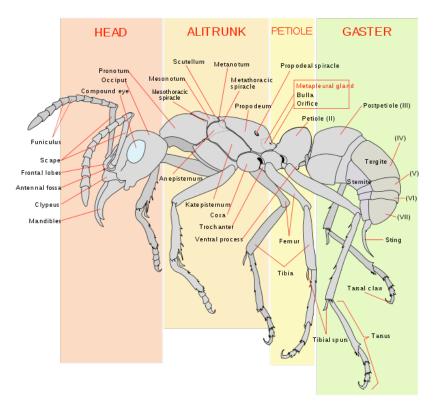

def pig\_latin(w):
 if starts\_with\_a\_vowel(w):
 return w + 'ay'
 return pig\_latin(w[1:] + w[0])

- The def statement header is similar to other functions
- Conditional statements check for base cases
- Base cases are evaluated without recursive calls

## Recursive functions are like ants (more or less)

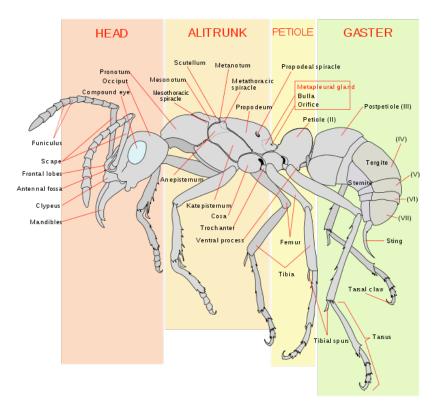

def pig\_latin(w):

if starts\_with\_a\_vowel(w):

return w + 'ay'

return pig\_latin(w[1:] + w[0])

- The def statement header is similar to other functions
- Conditional statements check for base cases
- Base cases are evaluated without recursive calls
- Typically, all other cases are evaluated with recursive calls

def pig\_latin(w):
 if starts\_with\_a\_vowel(w):
 return w + 'ay'
 return pig\_latin(w[1:] + w[0])

http://en.wikipedia.org/wiki/File:Scheme\_ant\_worker\_anatomy-en.svg

# Recursive functions are like ants (more or less)

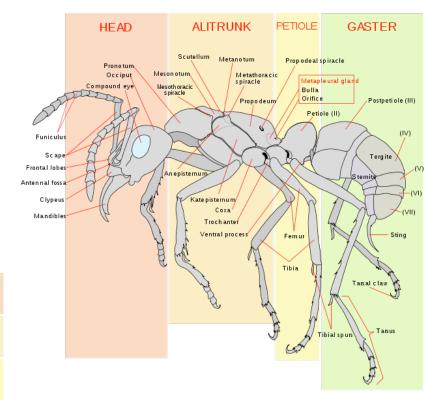

6

- The def statement header is similar to other functions
- Conditional statements check for base cases
- Base cases are evaluated
   without recursive calls
- Typically, all other cases are evaluated with recursive calls

def pig\_latin(w):
 if starts\_with\_a\_vowel(w):
 return w + 'ay'
 return pig\_latin(w[1:] + w[0])

Recursive functions are like ants (more or less)

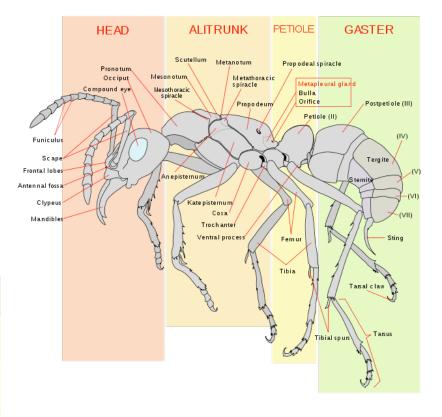

- The def statement header is similar to other functions
- Conditional statements check for base cases
- Base cases are evaluated
   without recursive calls
- Typically, all other cases are evaluated with recursive calls

def pig\_latin(w):
 if starts\_with\_a\_vowel(w):
 return w + 'ay'
 return pig\_latin(w[1:] + w[0])

# Recursive functions are like ants (more or less)

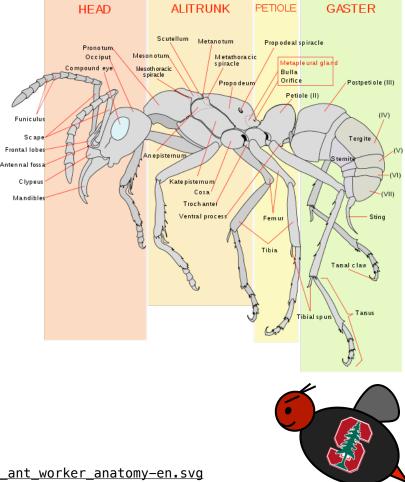

#### **Iteration vs Recursion**

Iteration vs Recursion

Iteration is a special case of recursion

## **Iteration vs Recursion**

Iteration is a special case of recursion

 $4! = 4 \cdot 3 \cdot 2 \cdot 1 = 24$ 

## **Iteration vs Recursion**

Iteration is a special case of recursion

 $4! = 4 \cdot 3 \cdot 2 \cdot 1 = 24$ 

Using iterative control:

```
4! = 4 \cdot 3 \cdot 2 \cdot 1 = 24
```

```
Using iterative control:
```

```
def fact_iter(n):
   total, k = 1, 1
   while k <= n:
        total, k = total*k, k+1
   return total</pre>
```

```
4! = 4 \cdot 3 \cdot 2 \cdot 1 = 24
```

```
Using iterative control: Using recursion:
def fact_iter(n):
   total, k = 1, 1
   while k <= n:
      total, k = total*k, k+1
   return total
```

```
4! = 4 \cdot 3 \cdot 2 \cdot 1 = 24
```

```
Using iterative control:
Using recursion:

def fact_iter(n):
   total, k = 1, 1
   while k <= n:
      total, k = total*k, k+1
   return total
</pre>
Using recursion:

def fact(n):
   if n == 1:
      return 1
   return n * fact(n-1)
```

```
4! = 4 \cdot 3 \cdot 2 \cdot 1 = 24
```

```
Using iterative control:
Using recursion:

def fact_iter(n):
   total, k = 1, 1
   while k <= n:
      total, k = total*k, k+1
   return total
</pre>
Using recursion:

def fact(n):
   if n == 1:
      return 1
   return n * fact(n-1)
```

Math:

```
4! = 4 \cdot 3 \cdot 2 \cdot 1 = 24
```

```
Using iterative control:
Using recursion:

def fact_iter(n):
   total, k = 1, 1
   while k <= n:
      total, k = total*k, k+1
   return total
</pre>
Using recursion:

def fact(n):
   if n == 1:
      return 1
   return n * fact(n-1)
```

Math: 
$$n! = \prod_{k=1}^{n} k$$

$$4! = 4 \cdot 3 \cdot 2 \cdot 1 = 24$$

```
Using iterative control:

def fact_iter(n):
   total, k = 1, 1
   while k <= n:
      total, k = total*k, k+1
   return total
</pre>
Using recursion:

def fact(n):
   if n == 1:
      return 1
   return n * fact(n-1)
```

Math: 
$$n! = \prod_{k=1}^{n} k$$
  $n! = \begin{cases} 1 & \text{if } n = 1 \\ n \cdot (n-1)! & \text{otherwise} \end{cases}$ 

$$4! = 4 \cdot 3 \cdot 2 \cdot 1 = 24$$

```
Using iterative control:

def fact_iter(n):
   total, k = 1, 1
   while k <= n:
      total, k = total*k, k+1
   return total
</pre>
Using recursion:

def fact(n):
   if n == 1:
      return 1
   return n * fact(n-1)
```

Math: 
$$n! = \prod_{k=1}^{n} k$$
  $n! = \begin{cases} 1 & \text{if } n = 1 \\ n \cdot (n-1)! & \text{otherwise} \end{cases}$ 

## Names:

$$4! = 4 \cdot 3 \cdot 2 \cdot 1 = 24$$

```
Using iterative control:

def fact_iter(n):
   total, k = 1, 1
   while k <= n:
      total, k = total*k, k+1
   return total
</pre>
Using recursion:

def fact(n):
   if n == 1:
      return 1
   return n * fact(n-1)
```

```
Math: n! = \prod_{k=1}^{n} k n! = \begin{cases} 1 & \text{if } n = 1 \\ n \cdot (n-1)! & \text{otherwise} \end{cases}
```

```
Names: n, total, k, fact_iter
```

$$4! = 4 \cdot 3 \cdot 2 \cdot 1 = 24$$

```
Using iterative control:

def fact_iter(n):
   total, k = 1, 1
   while k <= n:
      total, k = total*k, k+1
   return total
</pre>
Using recursion:

def fact(n):
   if n == 1:
      return 1
   return n * fact(n-1)
```

Math: 
$$n! = \prod_{k=1}^{n} k$$
  $n! = \begin{cases} 1 & \text{if } n = 1 \\ n \cdot (n-1)! & \text{otherwise} \end{cases}$ 

$$4! = 4 \cdot 3 \cdot 2 \cdot 1 = 24$$

```
Using iterative control:
Using recursion:

def fact_iter(n):
   total, k = 1, 1
   while k <= n:
      total, k = total*k, k+1
   return total
</pre>
Using recursion:

def fact(n):
   if n == 1:
      return 1
   return n * fact(n-1)
```

Math: 
$$n! = \prod_{k=1}^{n} k$$
  $n! = \begin{cases} 1 & \text{if } n = 1 \\ n \cdot (n-1)! & \text{otherwise} \end{cases}$ 

Demo

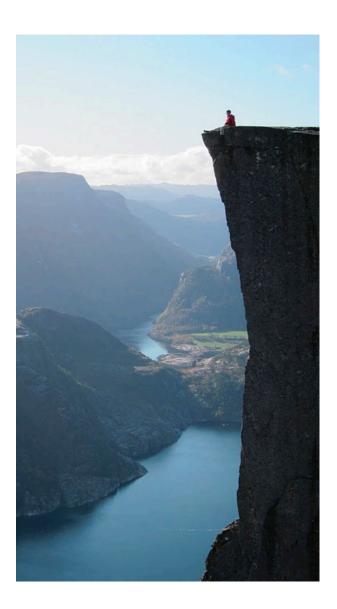

```
def fact(n):
    if n == 1:
        return 1
    return n * fact(n-1)
```

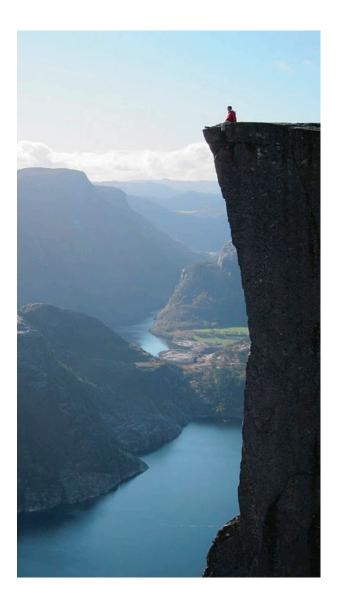

```
def fact(n):
    if n == 1:
        return 1
    return n * fact(n-1)
```

Is fact implemented correctly?

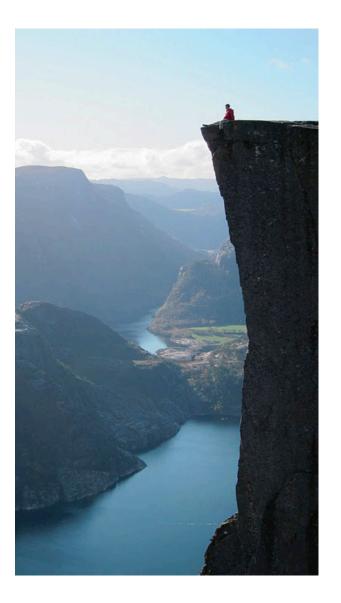

```
def fact(n):
    if n == 1:
        return 1
    return n * fact(n-1)
```

Is fact implemented correctly?

1. Verify the base case.

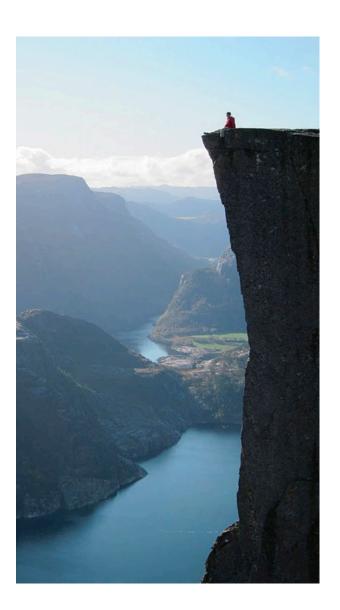

```
def fact(n):
    if n == 1:
        return 1
    return n * fact(n-1)
```

- Is fact implemented correctly?
- 1. Verify the base case.
- 2. Treat fact(n-1) as a functional abstraction!

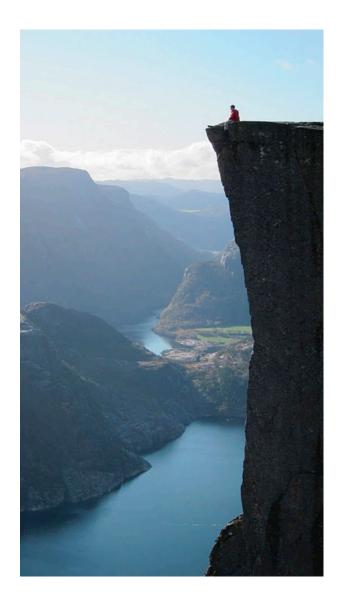

```
def fact(n):
    if n == 1:
        return 1
    return n * fact(n-1)
```

- Is fact implemented correctly?
- 1. Verify the base case.
- 2. Treat fact(n-1) as a functional abstraction!
- 3. Assume that fact(n-1) is correct.

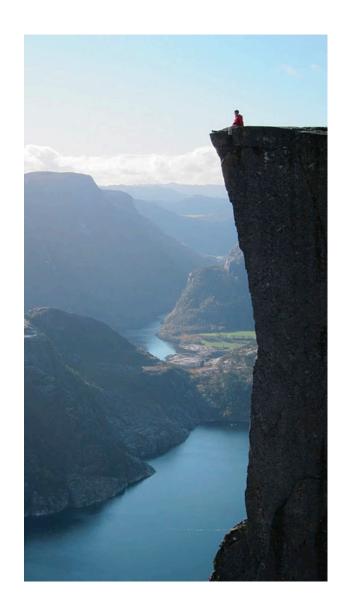

```
def fact(n):
    if n == 1:
        return 1
    return n * fact(n-1)
```

- Is fact implemented correctly?
- 1. Verify the base case.
- 2. Treat fact(n-1) as a functional abstraction!
- 3. Assume that fact(n-1) is correct.
- 4. Verify that fact(n) is correct, assuming that fact(n-1) correct.

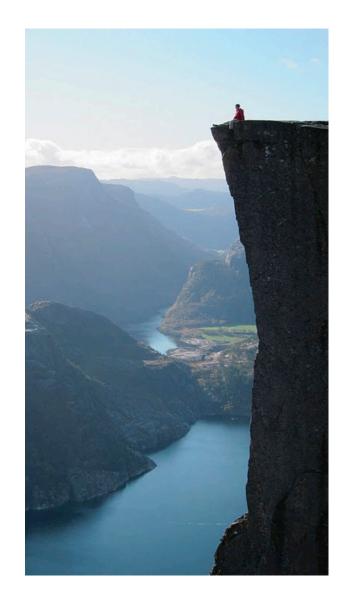

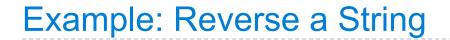

**Recursive idea:** The reverse of a string is the reverse of the rest of the string, followed by the first letter.

**Recursive idea:** The reverse of a string is the reverse of the rest of the string, followed by the first letter.

antidisestablishmentarianism

**Recursive idea:** The reverse of a string is the reverse of the rest of the string, followed by the first letter.

antidisestablishmentarianism

a ntidisestablishmentarianism

Example: Reverse a String

def reverse(s):
 """Return the reverse of a string s."""

**Recursive idea:** The reverse of a string is the reverse of the rest of the string, followed by the first letter.

antidisestablishmentarianism

a ntidisestablishmentarianism

msinairatnemhsilbatsesiditn a

Example: Reverse a String

def reverse(s):
 """Return the reverse of a string s."""

**Recursive idea:** The reverse of a string is the reverse of the rest of the string, followed by the first letter.

antidisestablishmentarianism

a ntidisestablishmentarianism

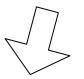

msinairatnemhsilbatsesiditn a

reverse(s[1:]) + s[0]

Example: Reverse a String

def reverse(s):
 """Return the reverse of a string s."""

**Recursive idea:** The reverse of a string is the reverse of the rest of the string, followed by the first letter.

antidisestablishmentarianism

a ntidisestablishmentarianism

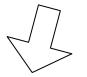

msinairatnemhsilbatsesiditn a

reverse(s[1:]) + s[0]

Base Case: The reverse of an empty string is itself.

```
def reverse(s):
    if s == '':
        return s
    return reverse(s[1:]) + s[0]
```

```
def reverse(s):
    if s == '':
        return s
    return (reverse(s[1:])) + s[0]
        What's reversed
        so far?
```

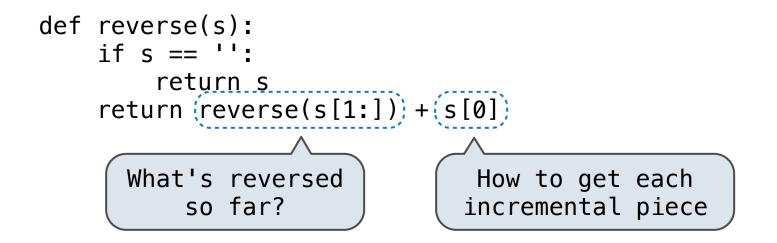

**Idea:** Figure out what state must be maintained by the function

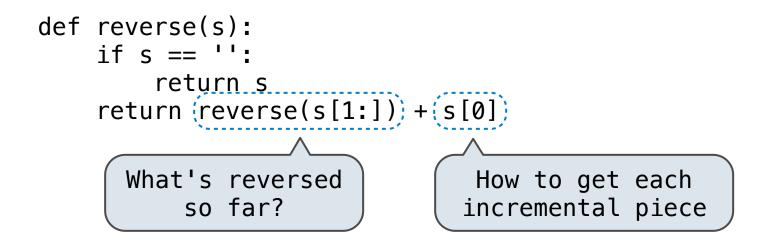

def reverse\_iter(s):

Idea: Figure out what state must be maintained by the function

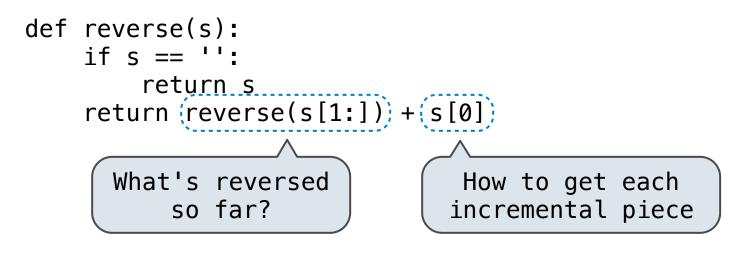

def reverse\_iter(s):
 r, i = '', 0

Can be tricky! Iteration is a special case of recursion

Idea: Figure out what state must be maintained by the function

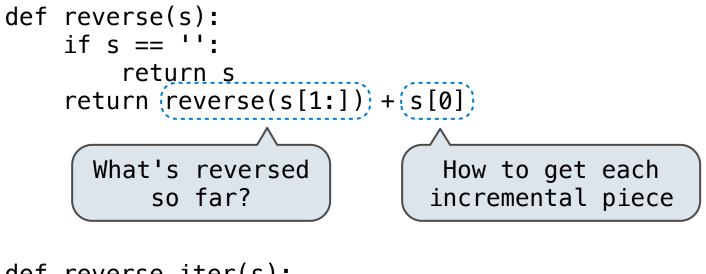

def reverse\_iter(s):
 r, i = '', 0
 while i < len(s):</pre>

Can be tricky! Iteration is a special case of recursion

Idea: Figure out what state must be maintained by the function

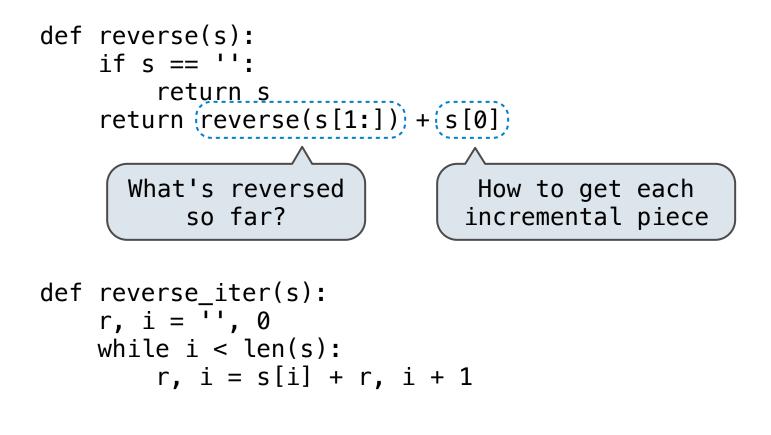

Can be tricky! Iteration is a special case of recursion

Idea: Figure out what state must be maintained by the function

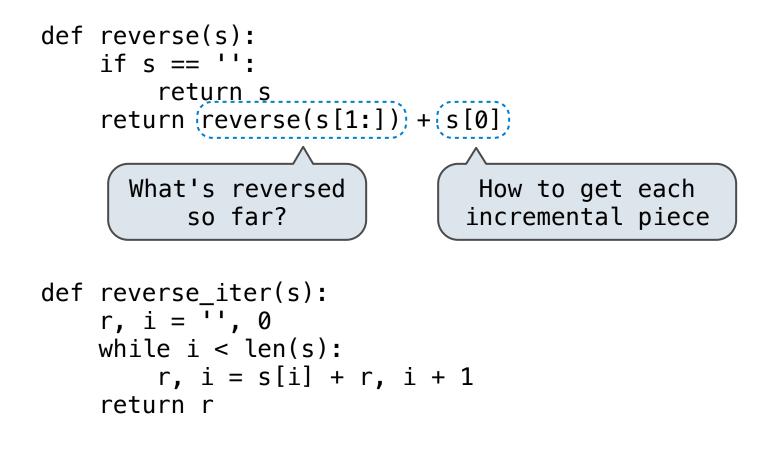

More formulaic: Iteration is a special case of recursion

More formulaic: Iteration is a special case of recursion

More formulaic: Iteration is a special case of recursion

```
def reverse_iter(s):
    r, i = '', 0
    while i < len(s):
        r, i = s[i] + r, i + 1
    return r</pre>
```

More formulaic: Iteration is a special case of recursion

**Idea:** The *state* of an iteration can be passed as parameters

```
def reverse_iter(s):
    r, i = '', 0
    while i < len(s):
        r, i = s[i] + r, i + 1
    return r</pre>
```

def reverse2(s):

More formulaic: Iteration is a special case of recursion

```
def reverse_iter(s):
    r, i = '', 0
    while i < len(s):
        r, i = s[i] + r, i + 1
    return r</pre>
```

```
def reverse2(s):
    def reverse_s(r, i):
```

More formulaic: Iteration is a special case of recursion

```
def reverse_iter(s):
    r, i = '', 0
    while i < len(s):
        r, i = s[i] + r, i + 1
    return r</pre>
```

```
def reverse2(s):
    def reverse_s(r, i):
        if not i < len(s):</pre>
```

More formulaic: Iteration is a special case of recursion

```
def reverse_iter(s):
    r, i = '', 0
    while i < len(s):
        r, i = s[i] + r, i + 1
    return r</pre>
```

```
def reverse2(s):
    def reverse_s(r, i):
        if not i < len(s):
            return r</pre>
```

More formulaic: Iteration is a special case of recursion

```
def reverse_iter(s):
    r, i = '', 0
    while i < len(s):
        r, i = s[i] + r, i + 1
    return r

def reverse2(s):
    def reverse_s(r, i):
        if not i < len(s):
            return r
        return reverse_s(s[i] + r, i + 1)</pre>
```

More formulaic: Iteration is a special case of recursion

```
def reverse_iter(s):
    r, i = '', 0
    while i < len(s):
        r, i = s[i] + r, i + 1
    return r

def reverse2(s):
    def reverse_s(r, i):
        if not i < len(s):
            return r
        return reverse_s(s[i] + r, i + 1)
    return reverse_s('', 0)
</pre>
```

More formulaic: Iteration is a special case of recursion

```
def reverse_iter(s):
    r, i = '', 0
    while i < len(s):
        r, i = (s[i] + r, i + 1)
    return r

def reverse2(s):
    def reverse_s(r, i):
        if not i < len(s):
            return r
        return r
        return reverse_s(s[i] + r, i + 1)
    return reverse_s('', 0)</pre>
```

More formulaic: Iteration is a special case of recursion

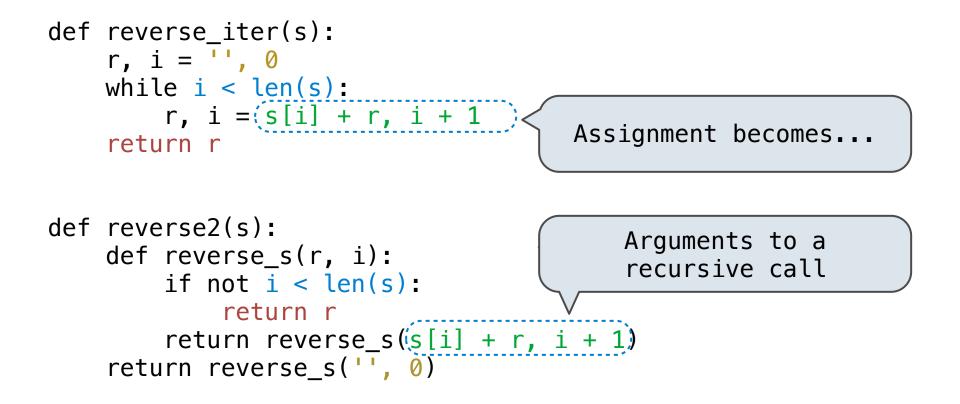